### МИНИСТЕРСТВО ОБРАЗОВАНИЯ И НАУКИ ДОНЕЦКОЙ НАРОДНОЙ РЕСПУБЛИКИ ГОСУДАРСТВЕННОЕ ОБРАЗОВАТЕЛЬНОЕ УЧРЕЖДЕНИЕ ВЫСШЕГО ПРОФЕССИОНАЛЬНОГО ОБРАЗОВАНИЯ "ДОНБАССКАЯ НАЦИОНАЛЬНАЯ АКАДЕМИЯ СТРОИТЕЛЬСТВА И АРХИТЕКТУРЫ"

Факультет строительный Кафедра "Специализированные информационные технологии и системы"

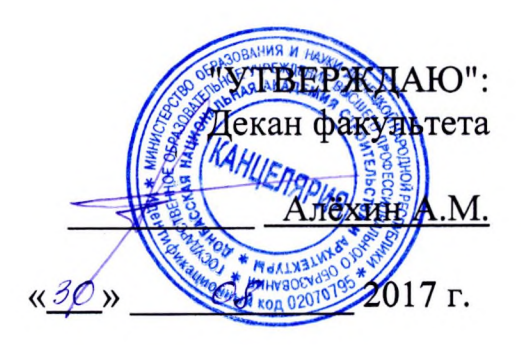

#### РАБОЧАЯ ПРОГРАММА ДИСЦИПЛИНЫ "Основы компьютерных технологий в архитектуре" Б1.В.ОД.15

Направление подготовки ОПОП ВО бакалавриата 07.03.03 «Дизайн архитектурной среды»

Профиль подготовки «Дизайн архитектурной среды»

Год начала подготовки по учебному плану 2017

Квалификация (степень) выпускника "Бакалавр"

Форма обучения очная

Программу составил: к.т.н., доцент Крысько А.А.

асс. Анисимов А.В.

Рецензенты:

к.арх., доцент, Радионов Т.В.

ГОУ ВПО ДонНАСА, зам. декана архитектурного факультета

д.т.н., профессор И.Г. Балюба

Рабочая программа дисциплины «Основы компьютерных технологий в архитектуре» разработана в соответствии с: федеральным государственным образовательным стандартом высшего образования по направлению подготовки 07.03.03 «Дизайн архитектурной среды» (утверждён приказом Министерства образования и науки Российской Федерации от 21.03.2016 г., № 247; зарегистрировано в Министерстве Федерации 22.04.2016 г., № 41905), государственным юстиций Российской образовательным стандартом высшего профессионального образования по направлению 07.03.03 «Дизайн архитектурной ПОДГОТОВКИ среды» (утверждён приказом Министерства образования и науки Донецкой Народной Республики от 19.04.2016 г., № 393; зарегистрировано в Министерстве юстиций Донецкой Народной Республики 13.05.2016 г., № 1267),

составлена на основании учебного плана: 07.03.03 «Дизайн архитектурной среды», утвержденного Ученым советом ГОУ ВПО ДонНАСА от 26.06.2017 г. протокол № 10.

Рабочая программа одобрена кафедры на заседании «Специализированные информационные технологии и системы»

Протокол от 28.08.2017 г. № 1 Срок действия программы: 2017-2022 гг. Заведующий кафедрой

<u>к.т.н., доцент Назим Я.В.</u>

(подпись)

Одобрено советом (методической комиссией) архитектурного факультета, Протокол № 7 от «30» О8 2017 г.

Председатель УМК факультета: д.арх., профессор Бенаи Х.А.

Начальник учебной части: к.гос.упр., доцент Сухина А.А.

(ПОДИТИВЫ) (подпись)

(подпись)

(подпись) (подпись)

#### Визирование РПД для исполнения в очередном учебном году

"Утверждаю": Председатель УМК факультета д.арх., профессор Бенаи Х.А.

 $\mathbf{0}=\mathbf{0}$  . The set of the set of  $\mathbf{0}$ 2018 г.

Рабочая программа пересмотрена, обсуждена и одобрена для исполнения в 2018-2019 учебном году на заседании кафедры «Специализированных информационных технологий и систем»

Протокол от "28" О8 2018 г. № 1

Заведующий кафедрой: к.т.н., доцент Назим Я.В.

#### Визирование РПД для исполнения в очередном учебном году

"Утверждаю":

"Утверждаю":

Председатель УМК факультета д.арх., профессор Бенаи Х.А.

Председатель УМК факультета д.арх., профессор Бенаи Х.А.

2019 г.

Рабочая программа пересмотрена, обсуждена и одобрена для исполнения в 2018-2019 учебном году на заседании кафедры «Специализированных информационных технологий и систем»

Протокол от "\_" \_\_\_\_\_\_\_\_\_ 2019 г., №

Заведующий кафедрой: к.т.н., доцент Назим Я.В.

(подпись)

полпись)

(подпись)

(подпись)

(подпись)

подийс

Рабочая программа пересмотрена, обсуждена и одобрена для исполнения в 2018-2019 учебном году на заседании кафедры «Специализированных информационных технологий и систем»

Визирование РПД для исполнения в очередном учебном году

Протокол от "\_\_" \_\_\_\_\_\_\_\_\_\_ 2020г., №

 $2020 r.$ 

Заведующий кафедрой: к.т.н., доцент Назим Я.В.

#### Визирование РПД для исполнения в очередном учебном году

"Утверждаю": Председатель УМК факультета д.арх., профессор Бенаи Х.А.

 $2021r.$ 

Рабочая программа пересмотрена, обсуждена и одобрена для исполнения в 2018-2019 учебном году на заседании кафедры «Специализированных информационных технологий и систем»

Протокол от "\_" \_\_\_\_\_\_\_\_\_\_ 2021 г., № \_\_

Заведующий кафедрой: к.т.н., доцент Назим Я.В.

(подпись)

(подпись)

## Содержание

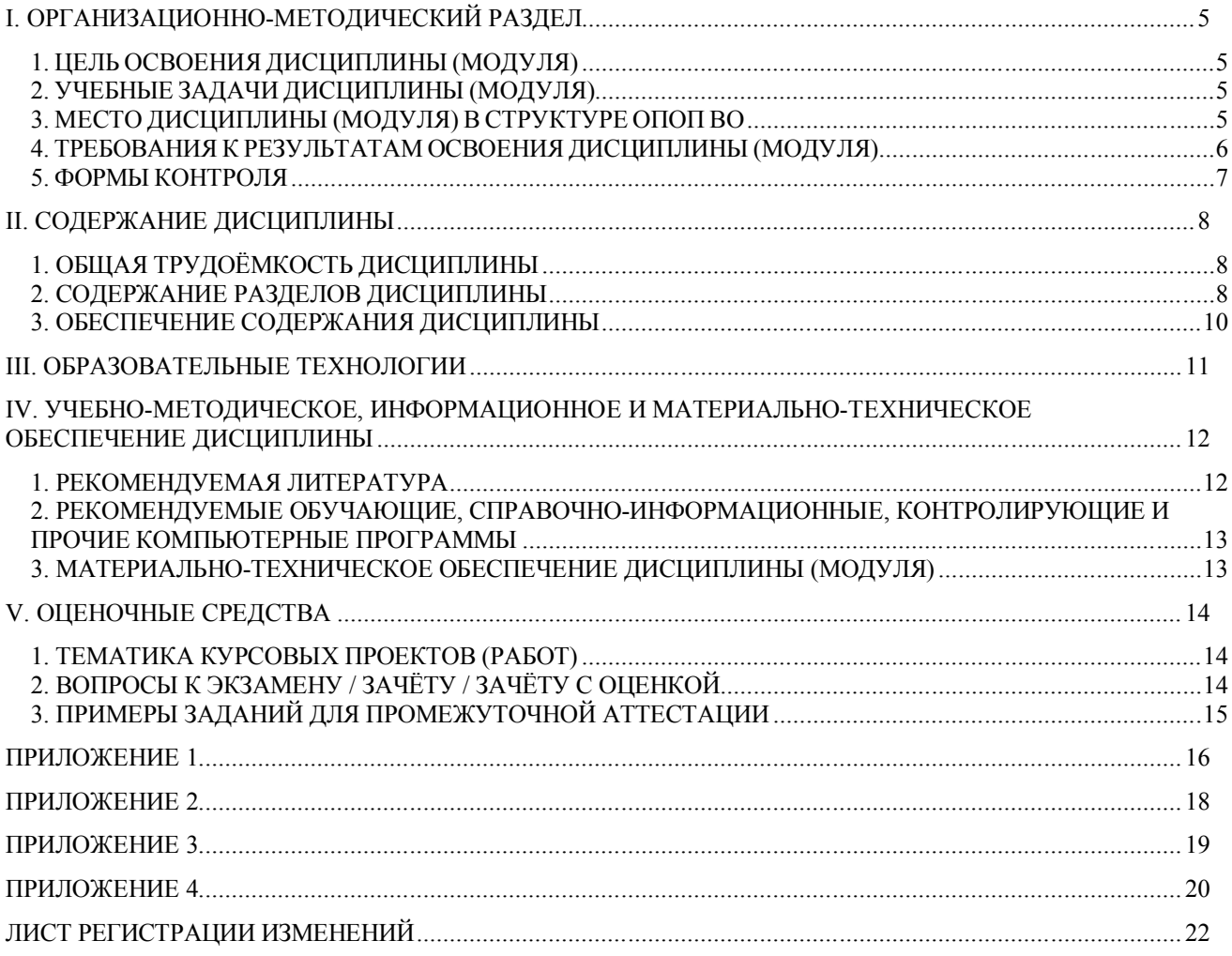

### І. ОРГАНИЗАЦИОННО-МЕТОДИЧЕСКИЙ РАЗДЕЛ

### 1. ЦЕЛЬ ОСВОЕНИЯ ДИСЦИПЛИНЫ (МОДУЛЯ)

**Пелью** учебной лисциплины «Основы компьютерных технологий в архитектуре» является изучение функциональных возможностей ЭВМ и современных компьютерных информационных технологий, а также формирование у будущих специалистов базовых теоретических знаний и практических навыков работы на ПК с пакетами прикладных программ общего назначения для применения в своей профессиональной деятельности и лучшего овладения знаниями общепрофессиональных и специальных дисциплин, а также формирование навыков автоматизации проектирования с помощью компьютерных технологий для интенсификации процесса архитектурного творчества.

### 2. УЧЕБНЫЕ ЗАДАЧИ ДИСЦИПЛИНЫ (МОДУЛЯ)

Задачами дисциплины являются:

1) дать знания о методах компьютерной обработки информации и принципах выполнения архитектурных чертежей и построения архитектурных визуализаций;

2) привить навыки выполнения и чтения графических работ, по сложности сопоставимых с заданиями курсового и дипломного проектирования, а также приобрести навыки работы с программными комплексами AutoCAD, Autodesk Revit, Autodesk 3ds Мах для создания и просмотра чертежей, их распечатки и повторного использования в следующих проектах;

3) сформировать профессиональные навыки использование компьютерной техники и компьютерных технологий в своей профессиональной деятельности:

4) обучить будущего архитектора навыкам визуализации как интерьерной, так и экстерьерной;

5) отработать умение проектировать и исследовать различные объекты, здания и сооружения в таких системах AutoCAD, Autodesk Revit, Autodesk 3ds Max.

### 3. МЕСТО ЛИСПИПЛИНЫ (МОЛУЛЯ) В СТРУКТУРЕ ОПОП ВО

Дисциплина «Основы компьютерных технологий в архитектуре», относится к вариативной части учебного плана Б.1.В.ОД.15

Требования к предварительной подготовке обучающихся:  $3.1$ 

Дисциплина «Основы компьютерных технологий в архитектуре» базируется на диспиплинах:

цикла Б1Б: Б1.Б.7 Информатика; Б1.Б.8 Начертательная геометрия;

Приобретённые компетенции после изучения предшествующих дисциплин  $3.2$ 

Для успешного освоения дисциплины «Основы компьютерных технологий в архитектуре», студент должен:

- 1. Знать функциональные, эстетические, конструктивно-технические, экономические и нормативно-законодательные требования к проектированию (ОК-11); методы решения основных позиционных и метрических задач на комплексном чертеже  $(O\Pi K-2)$ ;
- 2. Уметь разрабатывать архитектурные проекты согласно функциональным, эс-

тетическим, конструктивно-техническим, экономическим и другим основополагающим требованиям, нормативам (ОК-1); осуществлять поиск, хранение, обработки и анализ информации из различных источников и баз данных, представлять её в требуемом формате использованием информационных, компьютерных и сетевых технологий (ОК-11, ОПК-2).

- 3. Владеть методами построения комплексных чертежей различных геометрических объектов (ОПК-2).
- $3.3$ Дисциплины и практики, для которых освоение данной дисциплины необходимо как предшествующее:

Изучение дисциплины «Основы компьютерных технологий в архитектуре» необходимо для дальнейшего изучения таких дисциплин, как:

цикл плана Б1.Б: Б1.Б.17 Архитектурное проектирование;

цикл плана Б1.В: Б1.В.ОД.5 Компьютерная графика и мультимедийные технологии; Б1.В.ОД.13 Дизайн архитектурной среды; Б1.В.ОД.16 Архитектурные конструкции.

### 4. ТРЕБОВАНИЯ К РЕЗУЛЬТАТАМ ОСВОЕНИЯ ДИСЦИПЛИНЫ (МОДУЛЯ)

В результате освоения дисциплины должны быть сформированы следующие компетенции:

ОК-11: владением основными методами, способами и средствами получения, хранения, переработки информации, навыками работы с компьютером как средством управления информацией, способностью работать с традиционными и графическими носителями информации, с информацией в глобальных компьютерных сетях;

ОПК-2: способностью применять знания смежных и сопутствующих дисциплин при разработке проектов, действовать инновационно и технически грамотно при использовании строительных технологий, материалов, конструкций, систем жизнеобеспечения и информационно-компьютерных средств.

ПК-8: способностью грамотно представлять архитектурный замысел, передавать идеи и проектные предложения, изучать, разрабатывать, формализовать и транслировать их в ходе совместной деятельности средствами устной и письменной речи, макетирования, ручной и компьютерной графики, количественных оценок.

ПК-11: способностью координировать взаимодействие специалистов смежных профессий в проектном процессе с учетом профессионального разделения труда;

### Общекультурные компетенции

 $OK-11$ 

В результате освоения компетенции ОК-11 студент должен:

Знать: основные характеристики и сферы применения распространенных ин- $1.$ формационных технологий; основы компьютерной графики;

 $2.$ Уметь: применять средства компьютерной графики в архитектуре и дизайне;

 $3.$ Владеть: навыками работы с информацией в глобальных компьютерных сетях;

### Общепрофессиональные компетенции  $OIIK-2$

В результате освоения компетенции ОПК-2 студент должен:

Знать: понятия «компьютерные технологии» и «информационные техноло- $1.$ гии»; роль и место компьютерных технологий в профессиональной деятельности архитектора;

Уметь: пользоваться прикладными пакетами программ для подготовки тек- $2.$ стов, проведения расчетов и обработки символьно-цифровых данных; пользоваться локальными и глобальными сетями;

**3. Владеть:** основными методами, способами и средствами получения, хранения, переработки информации; навыками работы с компьютером как средством управления информацией;

**Коммуникативная деятельность ПК-8**

В результате освоения компетенции **ПК-8** студент должен:

**1. Знать:** методику создания чертежей с помощью программных комплексов AutoCAD, Autodesk Revit, Autodesk 3ds Max;

**2. Уметь:** выполнять визуализацию архитектурных объектов средствами графической программы Autodesk Revit и Autodesk 3ds Max;

**3. Владеть:** техникой компьютерной 2d-графики и 3d-моделирования.

### **Организационно-управленческая деятельность**

**ПК-11**

В результате освоения компетенции **ПК-11** студент должен:

**1. Знать:** назначение, особенности, приемы работы в системах AutoCAD, Autodesk Revit, Autodesk 3ds Max;

**2. Уметь:** выполнять проектную конструкторскую документацию в соответствии с требованиями ГОСТов ЕСКД и СПДС средствами AutoCAD и Autodesk Revit;

**3. Владеть:** навыками представления архитектурного замысла при помощи компьютерных средств;

### **5. ФОРМЫ КОНТРОЛЯ**

*Текущий контроль* осуществляется лектором и преподавателем, ведущим практические / лабораторные / семинарские занятия, в соответствии с календарнотематическим планом.

*Промежуточная аттестация в II семестре* – **зачёт**

*Промежуточная аттестация в III семестре* – **зачёт**

*Промежуточная аттестация в IV семестре* – **зачёт**

*Итоговая аттестация в V семестре* – **зачёт**

Результаты текущего контроля и промежуточной аттестации формируют рейтинговую оценку работы студента. Распределение баллов при формировании рейтинговой оценки работы студента осуществляется в соответствии с "Положением о текущем контроле успеваемости и промежуточной аттестации студентов при кредитномодульной системе организации учебного процесса в Донбасской национальной академии строительства и архитектуры" (Приложение 1).

## **II. СОДЕРЖАНИЕ ДИСЦИПЛИНЫ**

### **1. ОБЩАЯ ТРУДОЁМКОСТЬ ДИСЦИПЛИНЫ**

Общая трудоёмкость дисциплины составляет **8** зачётных единиц, **288** часов. Количество часов, выделяемых на контактную работу с преподавателем (лекции, практические, лабораторные работы, семинарские занятия) и самостоятельную работу студента, определяется рабочим учебным планом (на основании базового учебного плана) и календарно-тематическим планом, которые разрабатываются и корректируются ежегодно

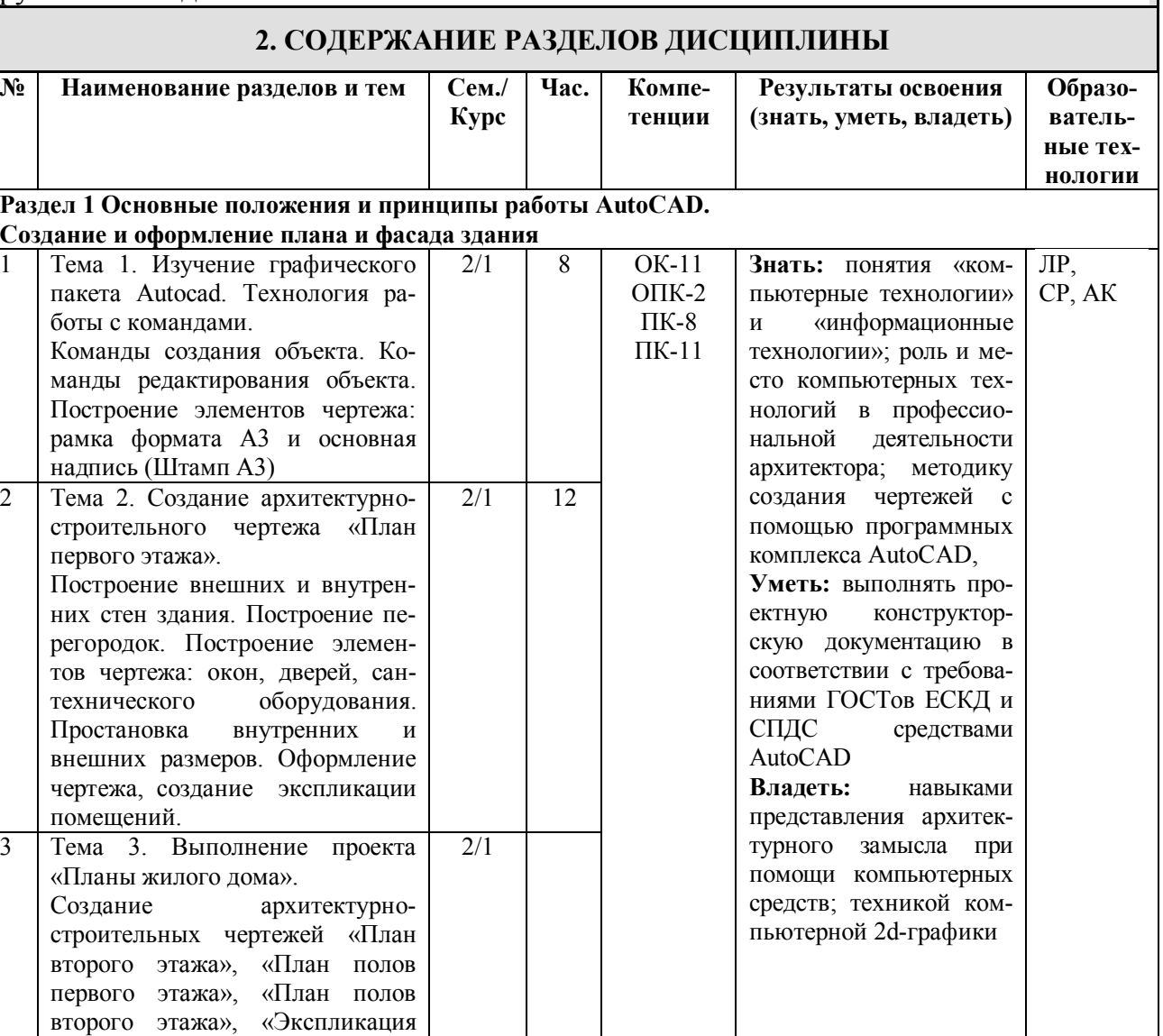

**Раздел 2. Углубленное изучение программного комплекса AutoCAD**

полов. Ведомость отделки помещений», «Ведомость рабочих чертежей основного комплекта

АР»

Итого: 72 Лабораторная работа – 54; самостоятельная работа – 18

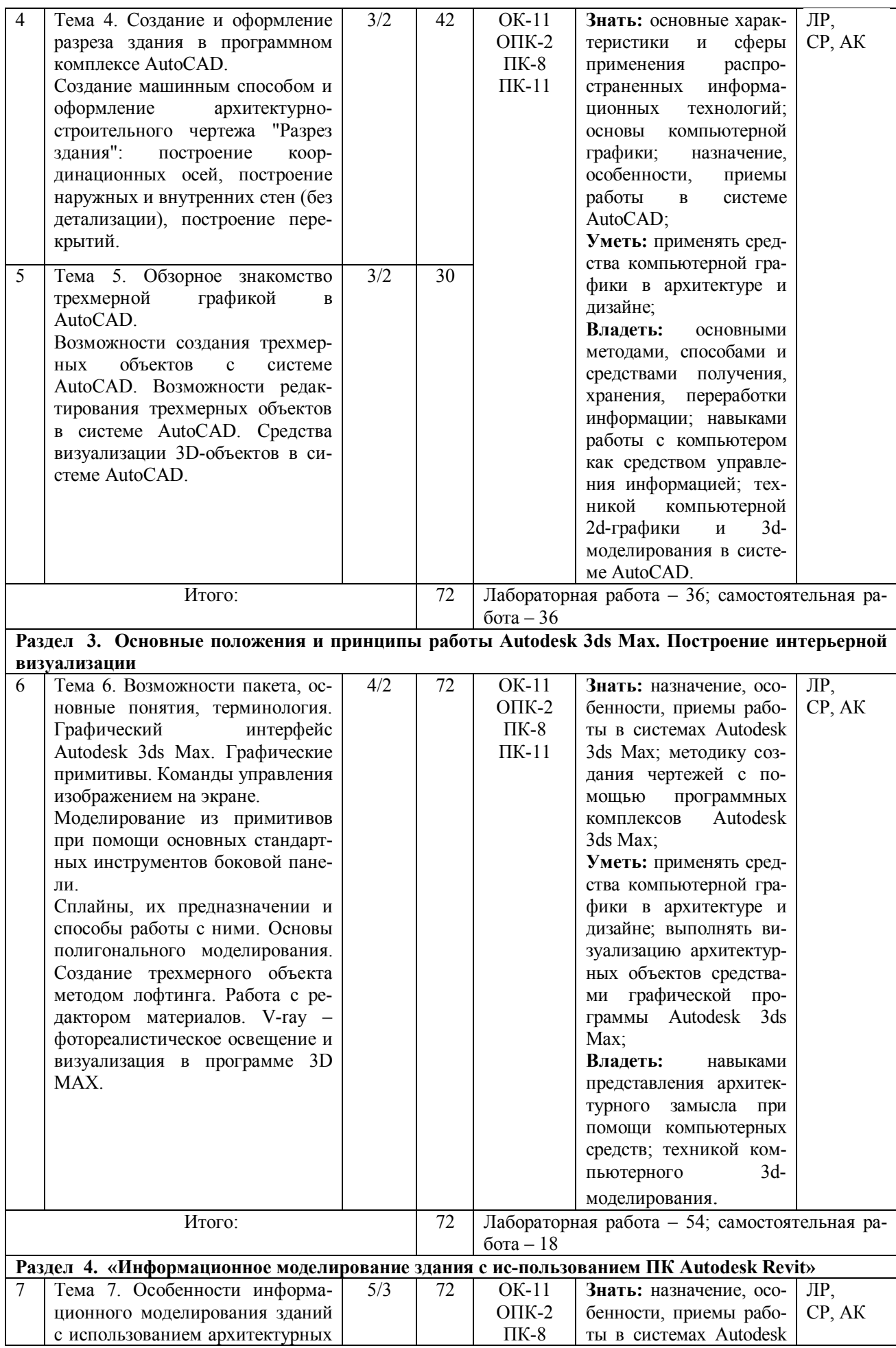

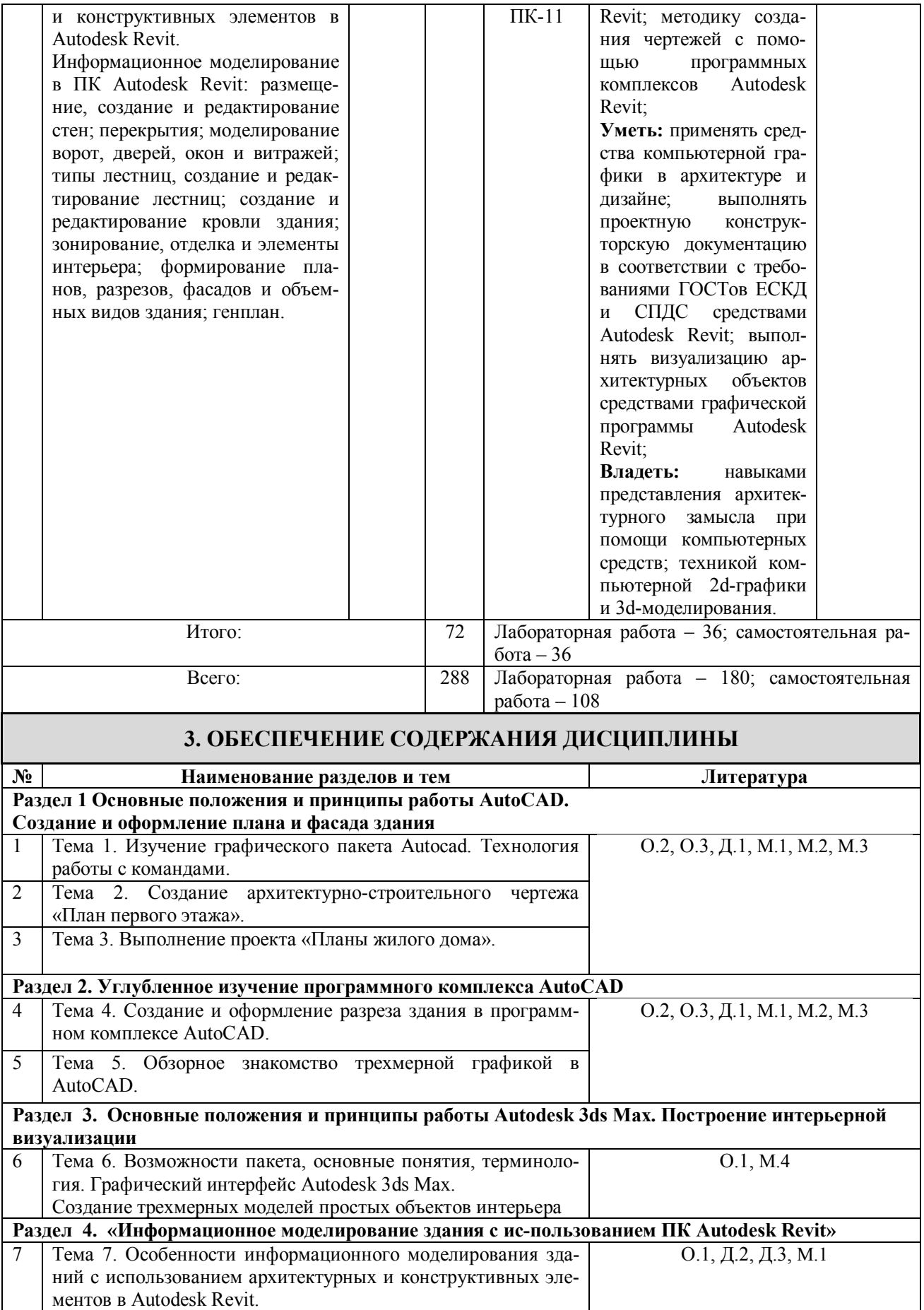

## **III. ОБРАЗОВАТЕЛЬНЫЕ ТЕХНОЛОГИИ**

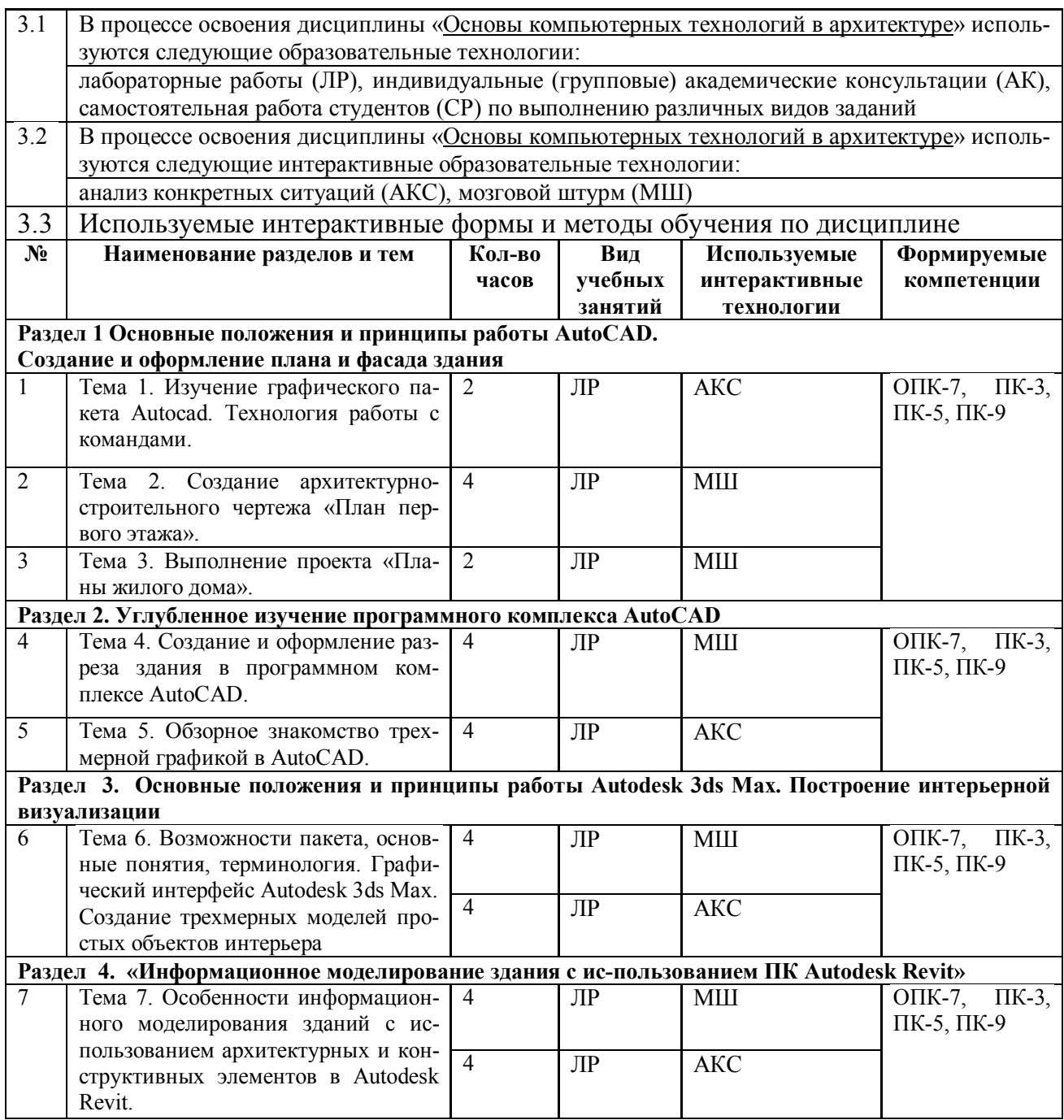

### **IV. УЧЕБНО-МЕТОДИЧЕСКОЕ, ИНФОРМАЦИОННОЕ И МАТЕРИ-АЛЬНО-ТЕХНИЧЕСКОЕ ОБЕСПЕЧЕНИЕ ДИСЦИПЛИНЫ**

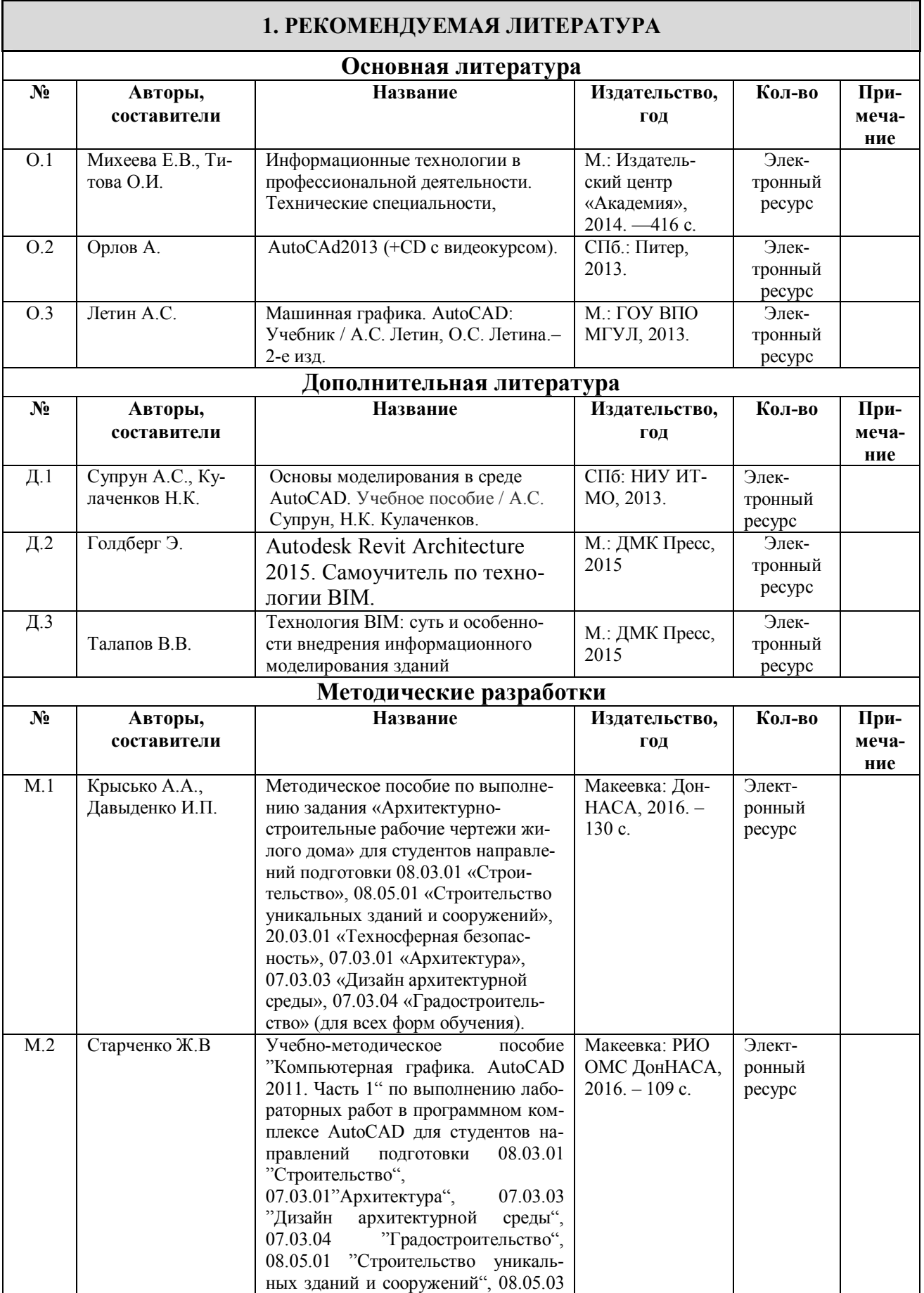

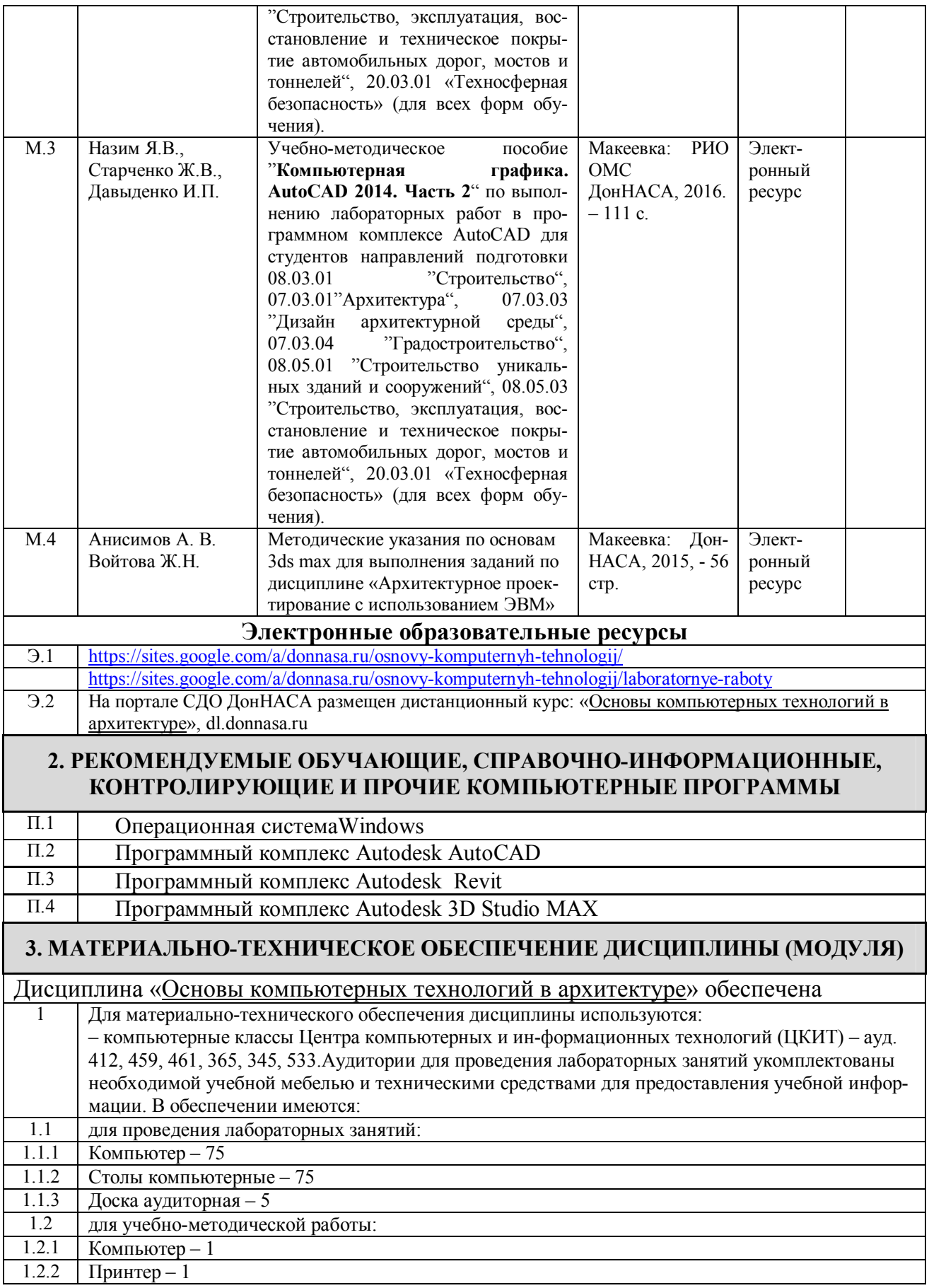

## **V. ОЦЕНОЧНЫЕ СРЕДСТВА**

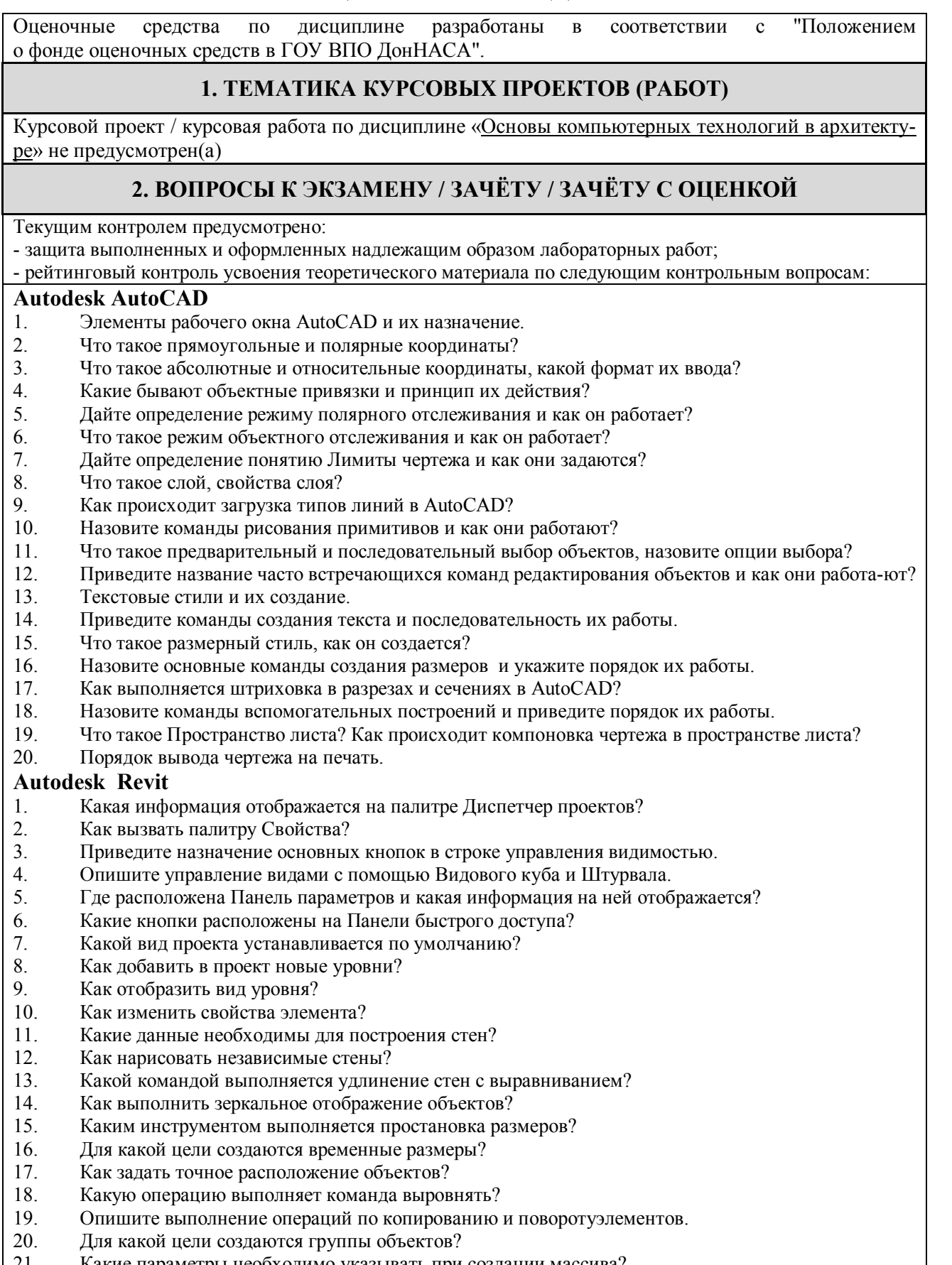

21. Какие параметры необходимо указывать при создании массива?<br>22. Как скопировать элементы на различные уровни здания?

### Как скопировать элементы на различные уровни здания?

# **Autodesk 3D Studio MAX**

1. Опишите графический интерфейс программы Зds Мах. Строка меню. Панели инструментов. Ко-

мандная панель, мо¬дификатор. Строка состояния.

2. Как управлять окнами проекций? Что представляют квадрупольное меню, контейнер преобразования. Как перемещать основные панели и их cостыковать?

3. Что представляю свитки? Как изменить порядок следования свитков? Как вызвать плавающие панели инструментов, и для чего они предназначены?

4. Как создать новую сетку? Что представляет собой режим автосетки?

5. Как осуществляется настройка единиц измерения? Как установить шаг сетки? Какие режимы привязки к сетке вы знаете?

6. Что представляют собой двумерные формы? Как создать новую фигуру в режиме продолжения построений для плоских фигур?

7. Как осуществляется присоединение к сложной форме? Как осуществляется преобразование в редактируемый сплайн?

8. Как можно выравнивать и редактировать плоские формы на уровне подобъектов? Создайте плоскую форму для фасадной стены и окна.

9. Как проводится редактирование вершин сплайнов? Создайте профиль стула.

10. Какие модификаторы двумерных форм вы знаете? Для чего предназначены модификаторы Fillet, Chamfer, Trim, Extend?

11. Как осуществляется закругление, фаска, подрезание и наращивание с помощью свитка Geometry?

12. Как создать визуализируемые сплайны? Создайте составную форму для визуализации.<br>13. Пля чего используется молификатор Extrude? Как вылавить фасалную стену?

13. Для чего используется модификатор Extrude? Как выдавить фасадную стену?<br>14. Лля чего предназначен модификатор BEVEL PROFILE? Как создать ступ?

14. Для чего предназначен модификатор BEVEL PROFILE? Как создать стул?

15. Для чего используется модификатор lathe? Как создать плафон?

16. Что представляет собой метод лофтннга? Как создать стену методом лофтинга?

17. Как осуществляется редактирование и оптимизация плотности сетки стены, созданной лофтингом?

18. Как создать барную стоику методом лофтинга? Как редактировать исходные формы для лофтинга?<br>19.

19. Как создать бутылку методом лофтннга? Как осуществляется деформация масштаба и кручение формы?

20. Как создать полку для посуды из параллелепипеда с помощью модификатора Lattice (Решетка)?

21. Как создать стол из трехмерных примитивов?<br>22. Как созлать кресло из параллеленинела, какие

Как создать кресло из параллелепипеда, какие при этом используются методы?

23. Какие методы дублирования объектов существуют в 3d Мах? Чем отличаются друг от друга Сору (Копия), Instance (Образец). Reference (Экземпляр)?<br>24. Лля чего предназначены камеры в 3ds Max?

24. Для чего предназначены камеры в 3ds Мах? Как осуществляется настройки параметров камеры?

25. Как установить и настроить нацеленную камеру? Как создать эффекты фокусировки и размытия?

### **3. ПРИМЕРЫ ЗАДАНИЙ ДЛЯ ПРОМЕЖУТОЧНОЙ АТТЕСТАЦИИ**

**Раздел 1.** 

Выполнить чертеж плана одноэтажного кирпичного жилого дома в масштабе 1:100 программном комплексе Autodesk AutoCAD.

**Раздел 2.**

Выполнить чертеж разреза одноэтажного кирпичного жилого дома в масштабе 1:100 программном комплексе Autodesk AutoCAD по заданному плану первого этажа.

**Раздел 3.**

Построить 3D модель архитектурного элемента в программном комплексе Autodesk 3D Studio MAX. **Раздел 4.**

Выполнить трехмерную модель жилого здания в программном комплексе Autodesk Revit.

### **ФОРМИРОВАНИЕ БАЛЛЬНОЙ ОЦЕНКИ ПО ДИСЦИПЛИНЕ**

#### **1. Формирование балльной оценки по дисциплине «Основы компьютерных технологий в архитектуре»**

При организации обучения по кредитно-модульной системе для определения уровня знаний студентов используется модульно-рейтинговая система их оценки, которая предполагает последовательное и систематическое накопление баллов за выполнение всех запланированных видов работ.

В соответствии с "Положением о текущем контроле успеваемости и промежуточной аттестации студентов при кредитно-модульной системе организации учебного процесса в Донбасской национальной академии строительства и архитектуры" (от 30.11.2015 г.) распределение баллов, формирующих рейтинговую оценку работы студента, осуществляется следующим образом:

- для дисциплин с промежуточной аттестацией в II -ом семестре в форме " зачет "

- для дисциплин с промежуточной аттестацией во III-ом семестре в форме " зачет "
- для дисциплин с промежуточной аттестацией в IV -ом семестре в форме " зачет "
- для дисциплин с промежуточной аттестацией в V-ом семестре в форме " зачет "

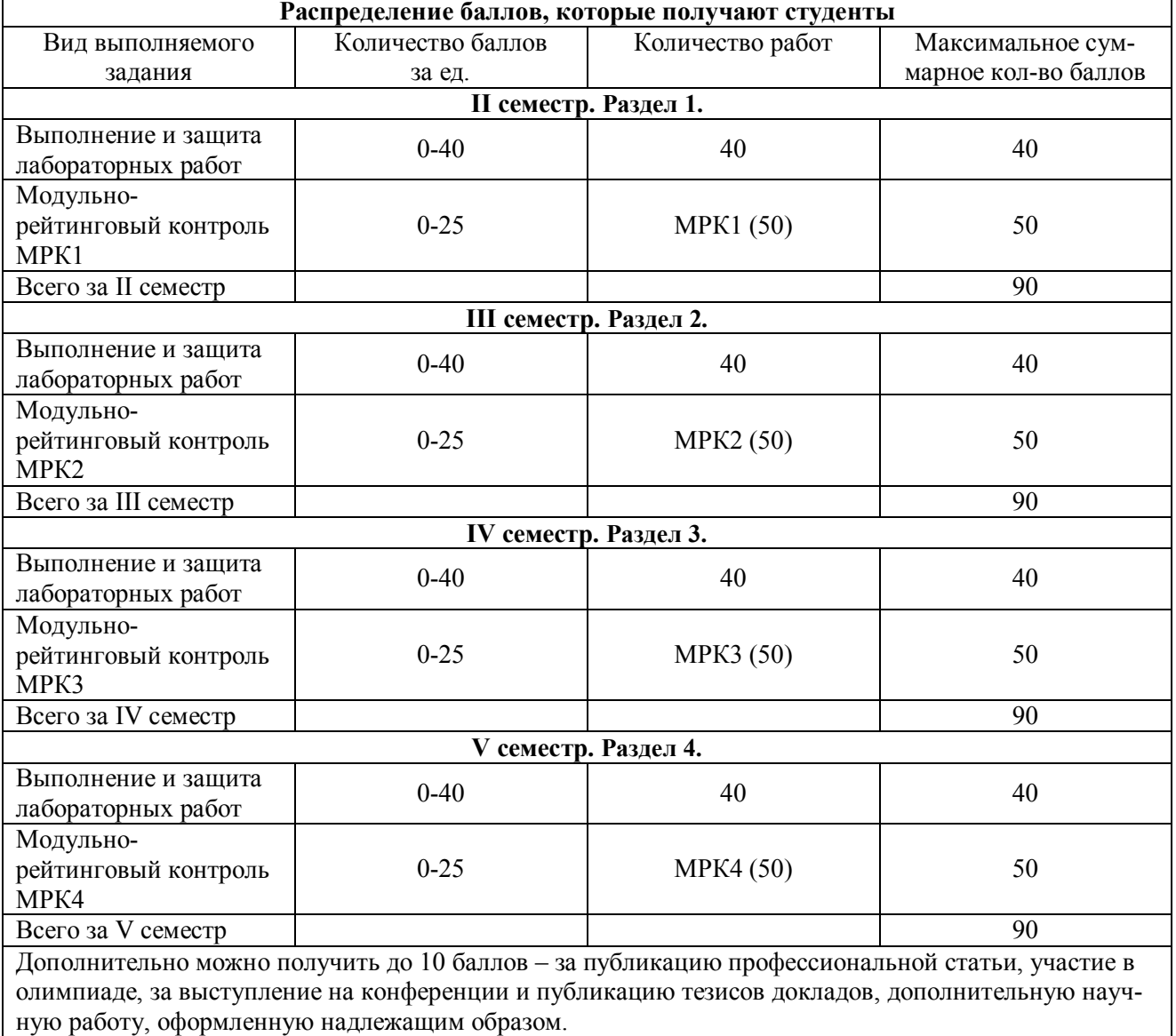

### **2. Промежуточная аттестация**

В зачетно-экзаменационной ведомости во всех семестрах автоматически выставляется оценка «зачтено», если студент набрал в ходе текущего контроля не менее 60 баллов. Во всех остальных случаях студент допускается к сдаче зачета в традиционной форме по расписанию при ликвидации задолженности по текущему контролю в объеме не менее 50% запланированного.

Соответствие 100-бальной шкалы оценивая академической успеваемости государственной шкале и шкале ECTS приведено ниже

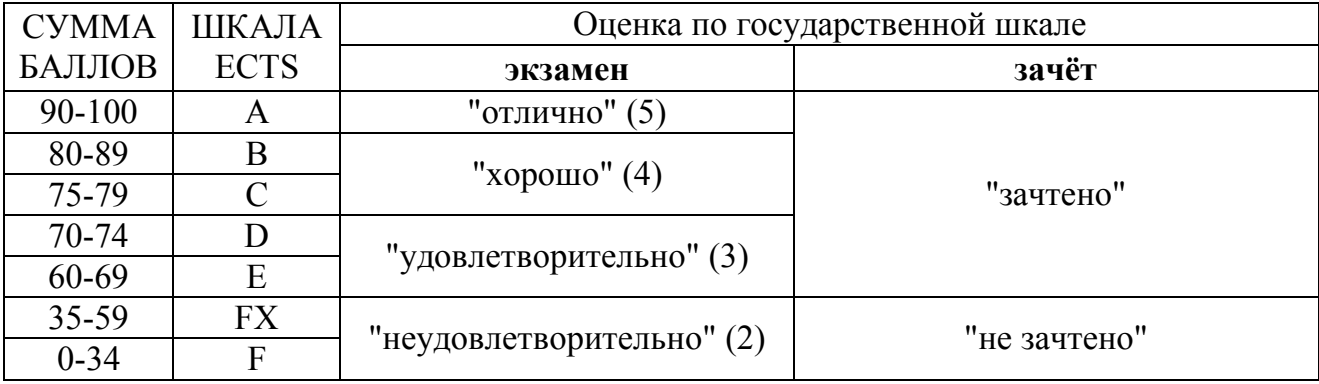

### Приложение 2

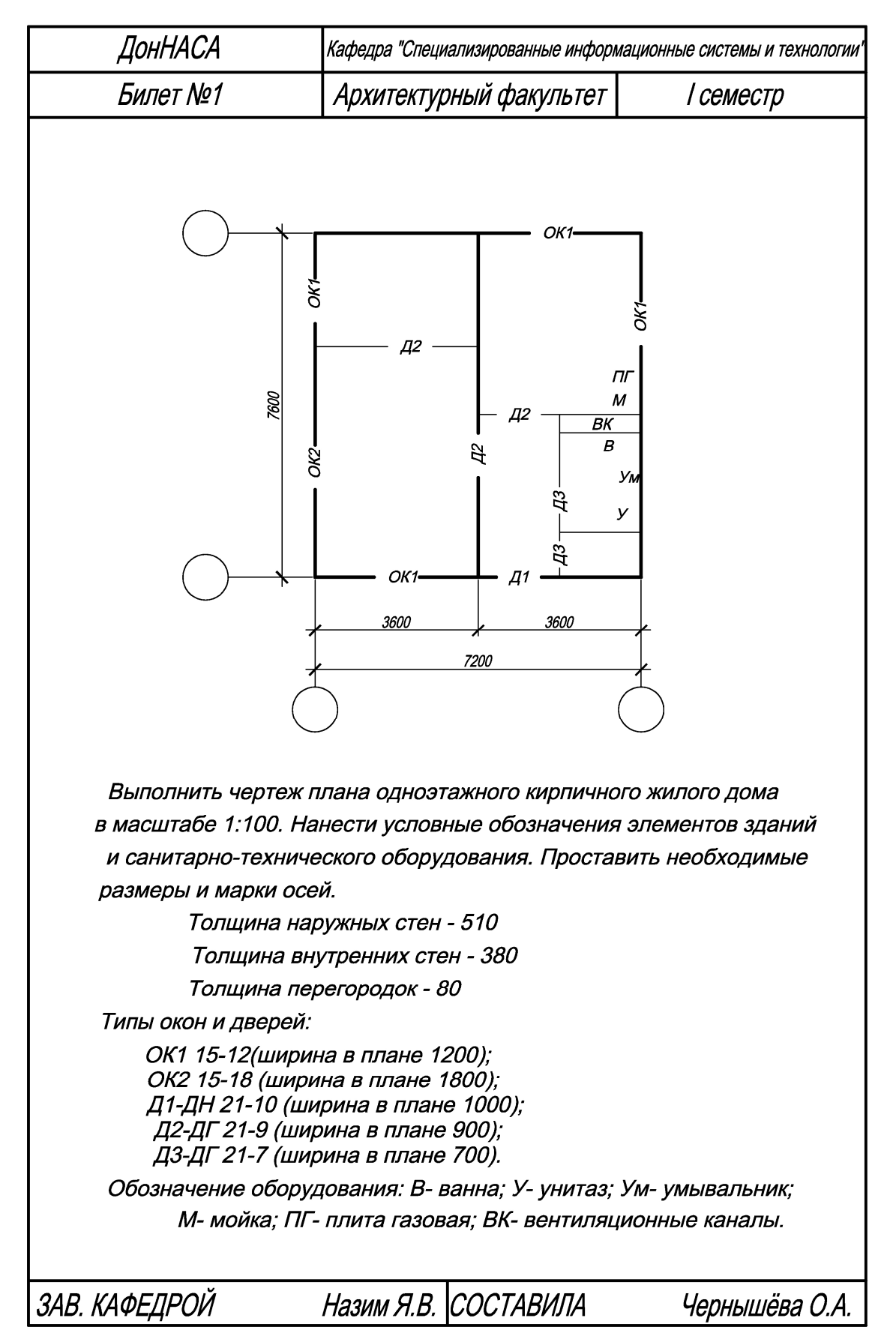

### ПРИМЕР БИЛЕТА КОНТРОЛЬНОЙ РАБОТЫ МРК 1,2

## ПРИМЕР БИЛЕТА КОНТРОЛЬНОЙ РАБОТЫ МРК 3

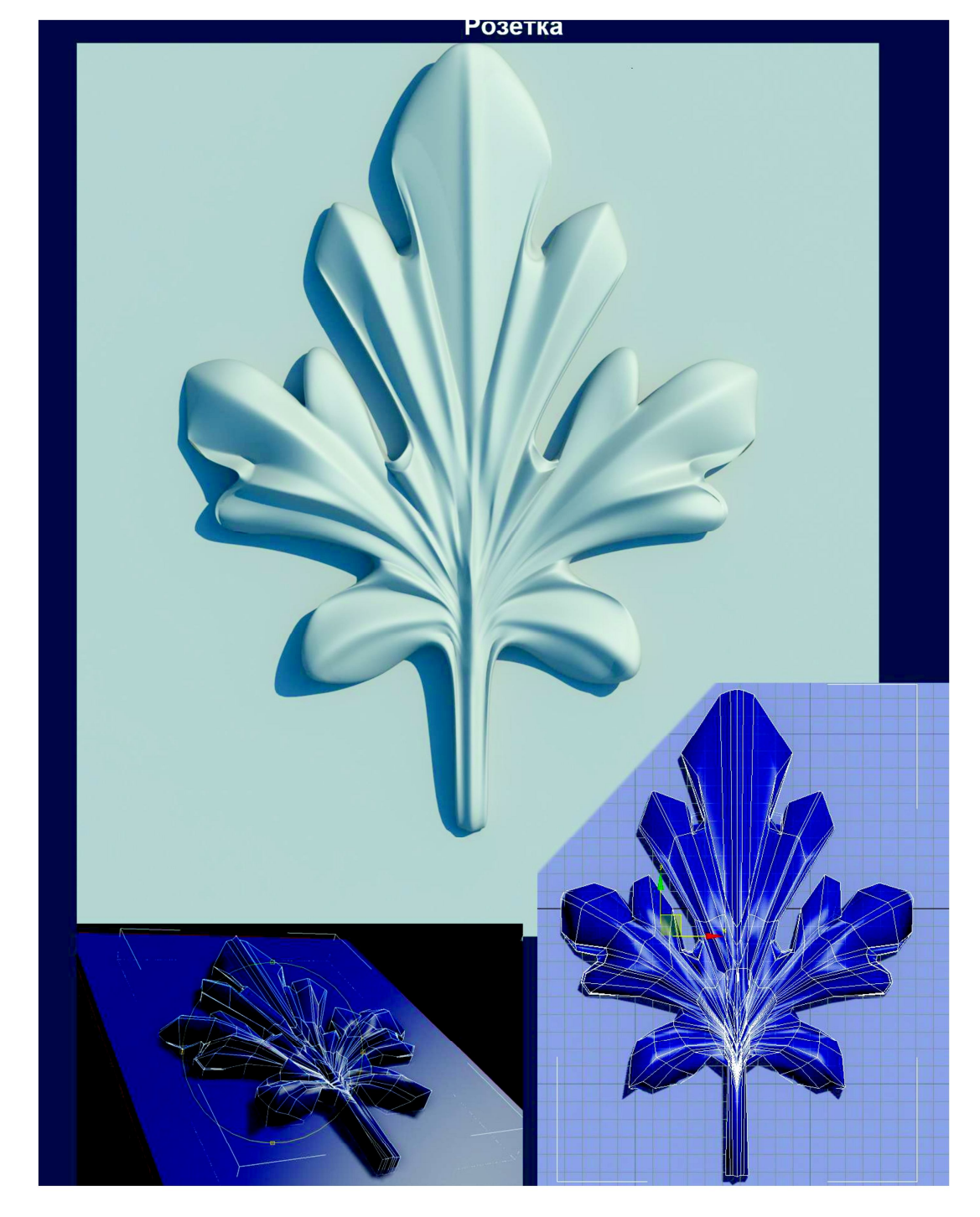

Построение 3d модели архитектурного элемента (розетка)

### **ПРИМЕР БИЛЕТА КОНТРОЛЬНОЙ РАБОТЫ МРК 3**

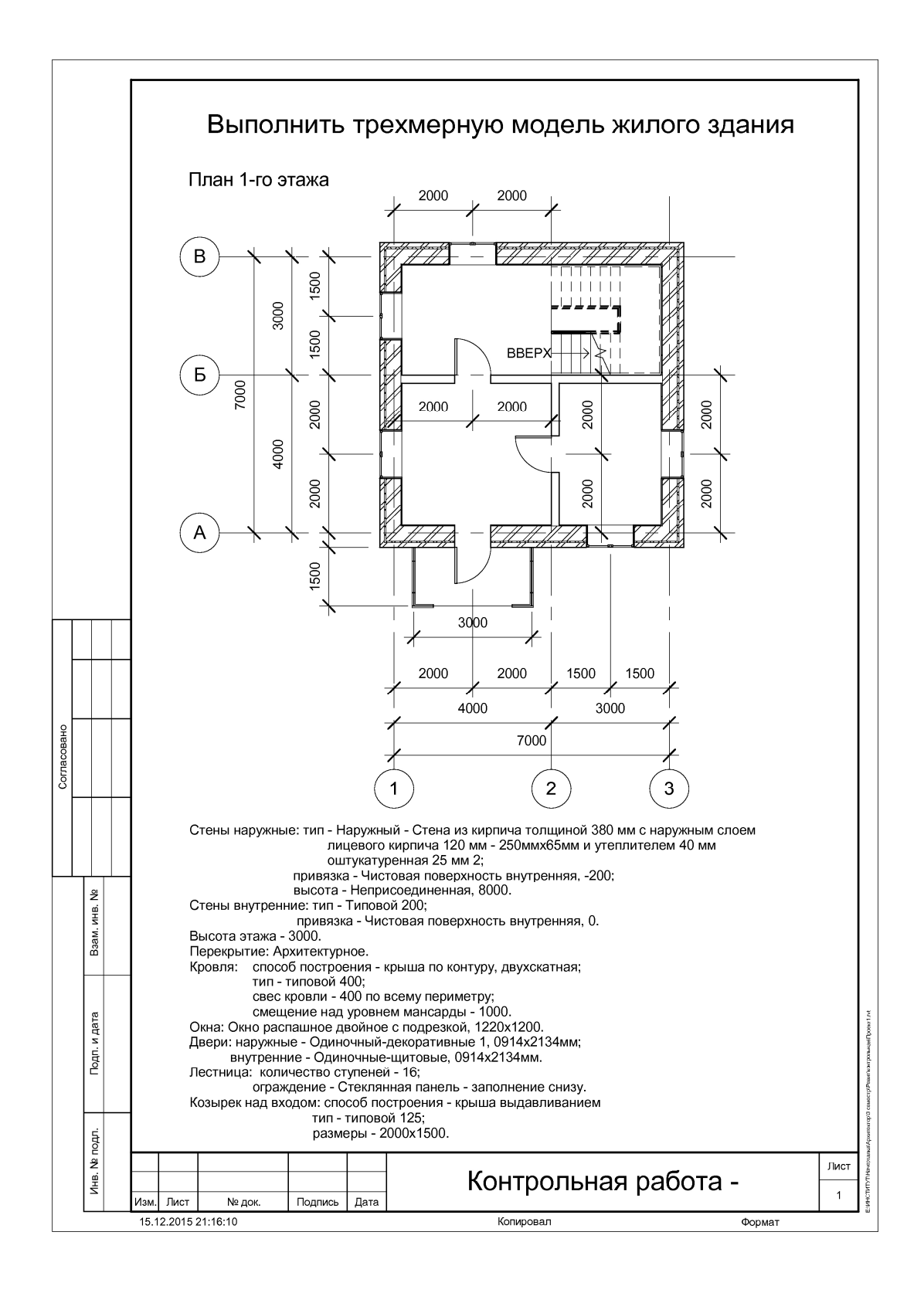

![](_page_20_Figure_0.jpeg)

![](_page_21_Picture_7.jpeg)

## Лист регистрации изменений